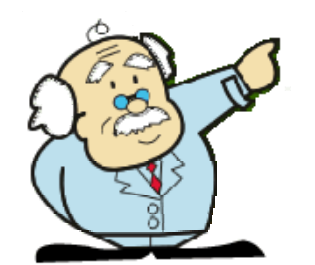

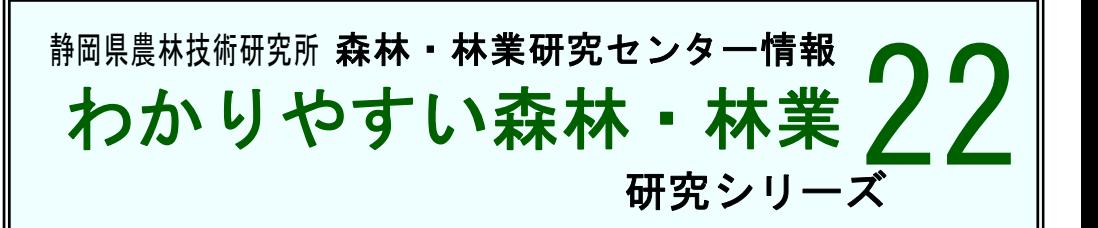

## 鳥獣による農作物の 被害集計システムの開発!

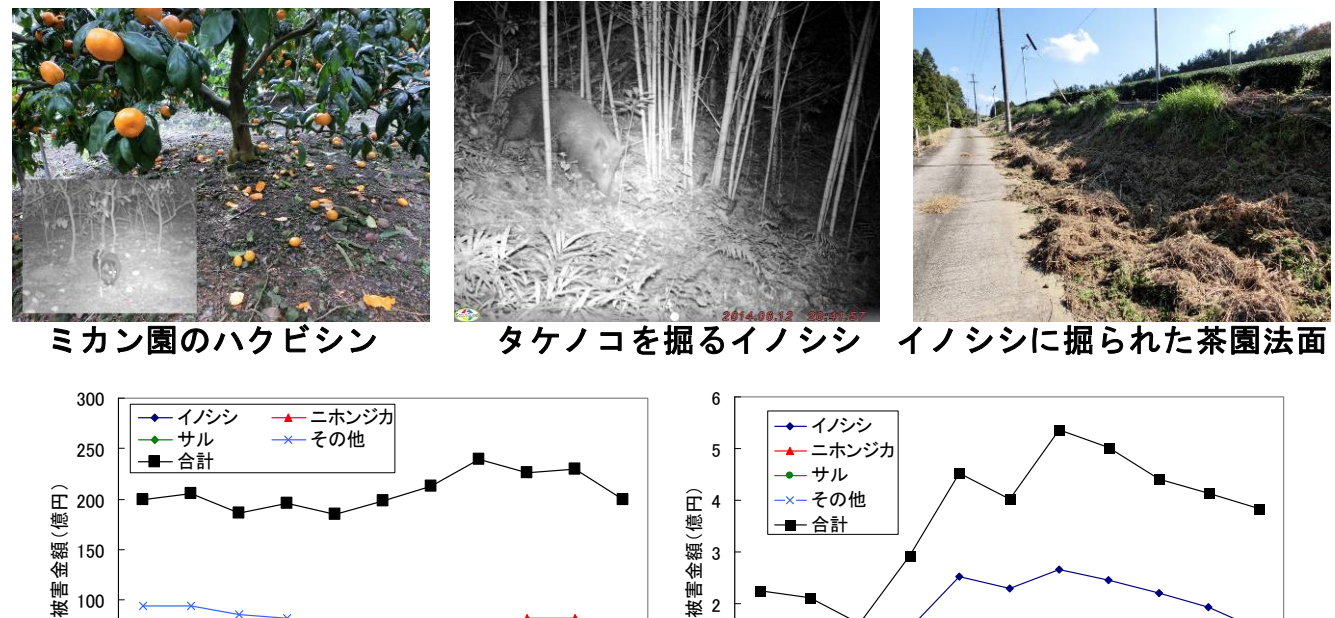

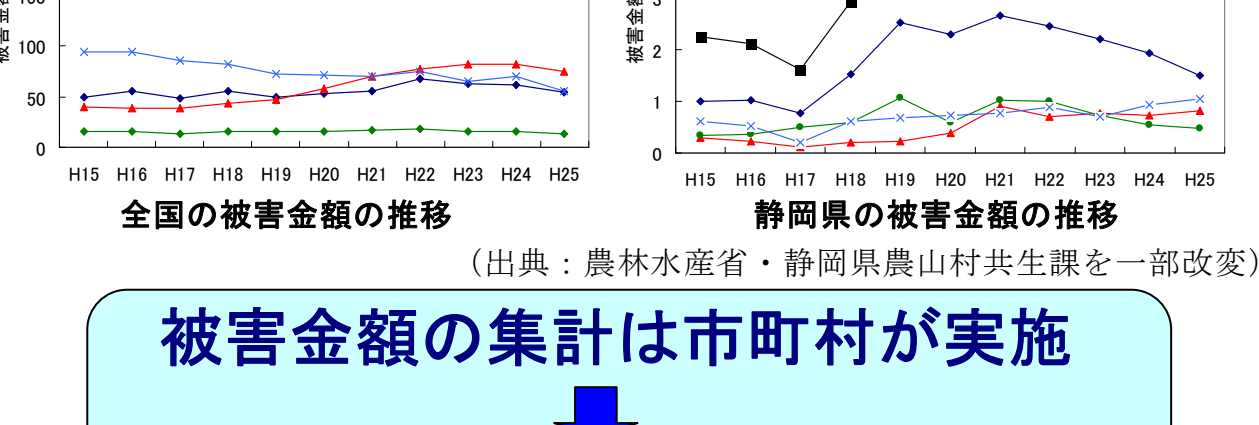

集計に用いるシステムを開発

裏面には、詳しい試験

研究結果があります。

システム開発の必要性

野生鳥獣による対策を実施するためには、広域的な 被害を正確に把握することが重要です。そのため、集 計に用いるシステムを開発しました。

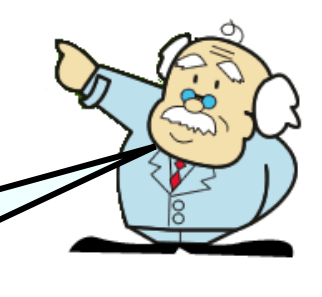

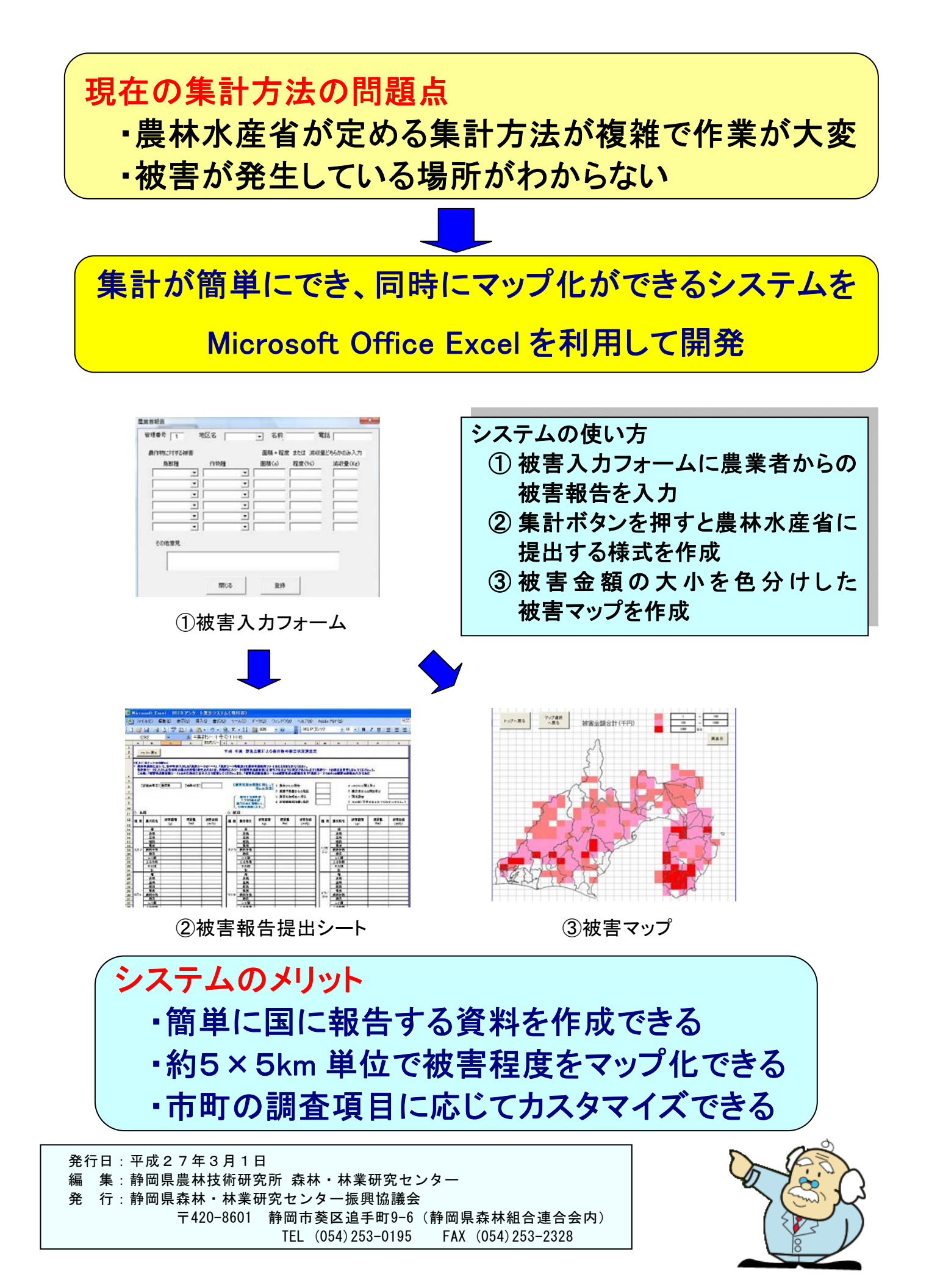